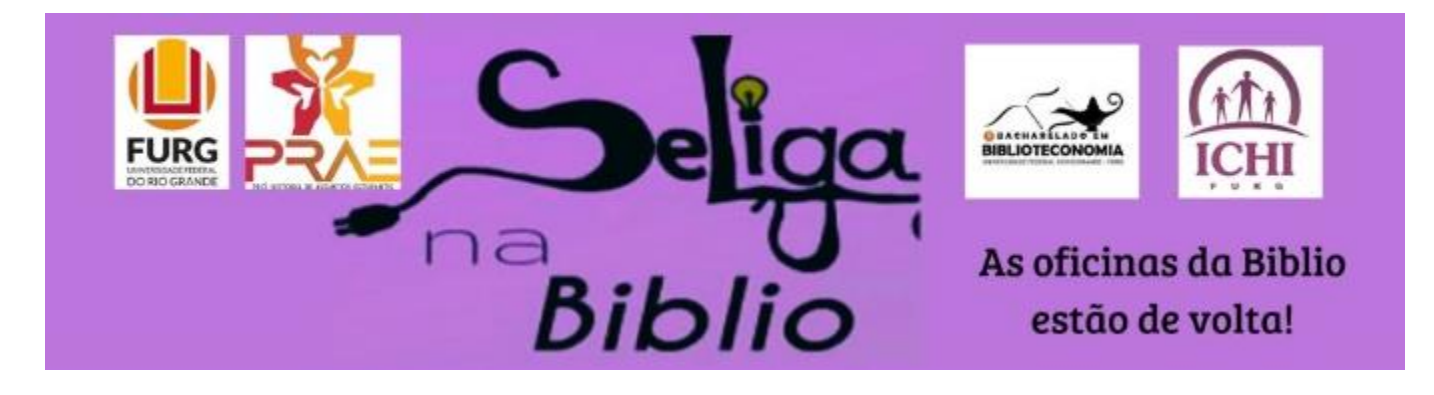

#### Citação e Referência

Amanda das Neves Pinto Silveira ORCID<https://orcid.org/0000-0002-6716-5307> Lattes http://lattes.cnpq.br/2345795286365526 Juliana Alves da Silveira Lattes http://lattes.cnpq.br/9096202054290974

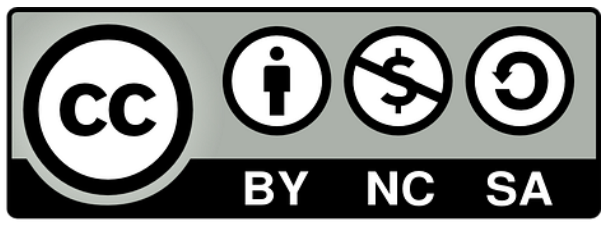

Paola Carvalho da Silveira ORCID <https://orcid.org/0000-0002-2806-7296> Lattes http://lattes.cnpq.br/4507221602893227 Se Liga na Biblio!

# **Citação e Referência**

#### Amanda Pinto, Juliana Alves e Paola Carvalho

#### **Citação - ABNT NBR 10520:2002**

Compreendemos como citação, toda a menção de uma informação extraída de outra fonte.

Será abordado:

- Citação direta;
- Citação indireta;
- Citação de citação.

O primeiro parágrafo não pode ser iniciado por nenhuma das citações, tendo que começar com uma frase e só após utilizar uma citação.

Nas citações são utilizados apenas o sobrenome do autor, o ano de publicação e a página extraída (quando citação direta) dentro do parênteses.

Quando fora do parênteses deve ser escrita a primeira letra em maiúscula e o restante em minúsculo. Caso dentro de parênteses deve estar o sobrenome em maiúscula.

Se tiver mais de um autor deve ser separado por ponto e vírgula, se mais de 3 autores deve-se escrever o sobrenome do primeiro e logo após *et. al.* (que significa "e outros" em latim).

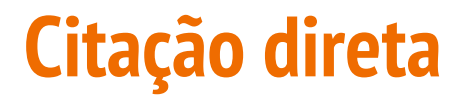

Há duas formas de citação direta, até 3 linhas segue a formatação do texto, deve estar entre aspas a fala do autor citado e precisa ter a página de onde foi extraído, como a seguir:

Zaidan (2016, p.95) diz que de modo geral "Tratam-se de plataformas multimídia, para as quais convergem formatos diversos, do vídeo ao texto, e nas quais se permitem a criação de comunidades calcadas em interesses comuns".

[...] "Tratam-se de plataformas multimídia, para as quais convergem formatos diversos, do vídeo ao texto, e nas quais se permitem a criação de comunidades calcadas em interesses comuns". (ZAIDAN, 2016, p. 95).

Com mais de 3 linhas deve ter recuo de 4cm para a direita, sem aspas e com a letra menor do que o texto, como mostrado a seguir.

Martins (2014, p. 111) ressalta que

Em plataformas colaborativas auto-organizadas não há uma coordenação central, o que por vezes pode levantar questões sobre sua validade ou credibilidade, já que não correspondem ao modelo hierarquizado de produção onde existe um centro gerencial especializado que chancela o produto final.

OU

Em plataformas colaborativas auto-organizadas não há uma coordenação central, o que por vezes pode levantar questões sobre sua validade ou credibilidade, já que não correspondem ao modelo hierarquizado de produção onde existe um centro gerencial especializado que chancela o produto final. (MARTINS, 2014, p. 111).

#### **Citação indireta**

É utilizada durante o texto, expressa as ideias do autor citado, porém não utiliza os mesmos termos, sendo uma explicação do que foi dito, tem que aparecer o sobrenome dos autores e o ano, pode ser escrito de duas maneiras, como visto a seguir:

[...] os estudantes se preocupam em buscar informações de forma mais rápida, sem se preocupar muito com a origem da informação.(NASCIMENTO; GASQUE, 2017).

Nascimento e Gasque (2017), relatam que os estudantes se preocupam em buscar informações de forma mais rápida, sem se preocupar muito com a origem da informação.

### **Citação de citação**

Neste tipo de citação utilizamos a palavra *apud* que significa "citado por" é usado quando o autor A cita o autor B e você utiliza desta citação para o seu trabalho. Segue as mesmas regras anteriores:

- Neste caso o autor utilizado foi o Olivian e o Ullate que citaram Tomaél.
- É necessário por o ano dos dois autores e a página do que foi citado, se for citação direta, ambos precisam ter ano e página.

Segundo Olivián, Ullate (2001 *apud* TOMAÉL 2008, p. 4) discorrem que o problema está ligado diretamente ao excesso de informações incompletas e inexatas.

[...] discorrem que o problema está ligado diretamente ao excesso de informações incompletas e inexatas. (Olivián; Ullate 2001 *apud* TOMAÉL 2008, p. 4) .

#### **Referência - ABNT NBR 6023:2018**

Referência é a fonte utilizada de citação no trabalho, bibliografia é toda a base de informação pesquisada para utilizar no trabalho sem necessariamente ser usada para citação.

Será abordado nesta parte 5 referências:

- Artigos;
- Evento/parte de evento;
- Livros:
- Monografia;
- Sites.

## **7.7 Artigos**

Elementos essenciais: autor, título do artigo ou da matéria, subtítulo (se houver), título do periódico, subtítulo (se houver), local de publicação, numeração do ano e/ou volume, número e/ou edição, tomo (se houver), páginas (inicial e final, caso utilize parte), e data ou período de publicação.

SOBRENOME, Nome. Título: subtítulo. **Título do periódico:** subtítulo. Local de publicação. ano (v.), n. (ed.). tomo. p. data.

#### **Em caso de mais de um autor**

Até 3 autores: escreve-se o sobrenome do primeiro, vírgula o nome, ponto e vírgula, e o sobrenome, vírgula nome dos próximos.

ex: PINTO, Amanda; SILVEIRA, Juliana; Silveira, Paola.

A partir de 3 autores: escreve-se o sobrenome do primeiro, vírgula o nome, ponto e vírgula, *et al.*

ex: MIRANDA, Angélica C. D.; *et al.*

ZAIDAN, Tiago Eloy. As mídias digitais online no contexto da comunicação organizacional das bibliotecas. **Biblos: Revista do Instituto de Ciências Humanas e da Informação**, v. 30, n.2, 2016. p.95. Disponível em: https://periodicos.furg.br/biblos/article/view/5434. Acesso em: 26 out. 2019.

#### **7.8 Evento**

Elementos essenciais: nome do evento, numeração (se houver), ano e local (cidade) de realização, título do documento, seguidos dos dados de local, editora e data da publicação.

NOME DO EVENTO. 2. ano, Cidade. Título do documento. **Evento.** Local: editora, data.

SUZIGAN, Wilson. Origens do desenvolvimento industrial brasileiro: principais interpretações e questões não resolvidas. In: **INDÚSTRIA BRASILEIRA: origem e desenvolvimento.** São Paulo: Brasiliense, 1986. p. 20-73. Disponível em:

https://edisciplinas.usp.br/pluginfile.php/4110554/mod\_resource/content/1/T exto%209%20-

%20Origens%20do%20desenvolvimento%20industrial%20no%20Brasil.pdf. Acesso em: 04 abr. 2021.

Elementos complementares: nome do evento, numeração (se houver), ano e local (cidade) de realização, anais (caderno de publicação com o mesmo nome do evento), seguidos dos dados de local, editora e data da publicação, tema do evento.

NOME DO EVENTO. 2. ano, Cidade. **Anais** [...]. Local: editora, data. p. Tema do evento:.

CONGRESSO DE INICIAÇÃO CIENTÍFICA DA UFPE, 4., 1996, Recife. **Anais eletrônicos** [...]. Recife: UFPE,1996. Disponível em: <http://www.propesq.ufpe.br/anais/anais.htm>. Acesso em 04 abr. 2021.

#### **7.8.4 Parte de evento**

Para trabalhos somente apresentados, recomenda-se como ordem de elementos essenciais: autor, título do trabalho, subtítulo (se houver), seguidos da expressão In:, nome do evento, numeração do evento (se houver), ano e local (cidade) de realização, anais, local, editora, data de publicação e páginas inicial e final da parte referenciada.

SOBRENOME, Nome. Título: subtítulo. *In:* Nome do evento, 2., ano. Cidade. **Anais** [...]. Local: Editora, data. p.

SENNA, Adriana Kivanski de. História oral e ensino: memórias sobre os cursos de história da FURG. In: ENCONTRO REGIONAL SUL DE HISTÓRIA ORAL, 6., 2011, Pelotas. **Anais eletrônicos**... Pelotas, 2011. Disponível em: http://ich.ufpel.edu.br/historiaoral/documentos/Anais.pdf. Acesso em: 04 abr. 2021.

#### **7.1.1 Livros (monografia)**

Inclui livro e/ou folheto (manual, guia, catálogo, enciclopédia, dicionário, entre outros) e trabalho acadêmico (tese, dissertação, trabalho de conclusão de curso, entre outros).

Elementos essenciais livro/folheto: autor, título, subtítulo (se houver), edição (a partir da 2ª, se houver), local, editora e data de publicação.

SOBRENOME, Nome. **Título:** subtítulo. 2ª ed. Local, SIGLA: editora, data.

CUNHA, Murilo Bastos da. **Para saber mais:** fontes de informação em ciência e tecnologia. Brasília, DF: Briquet de Lemos, 2001.

Elementos complementares livro/ folheto: autor, título, subtítulo (se houver), tradução de (nome do tradutor) edição (a partir da 2ª, se houver), local, UF, editora e data de publicação, página, coleção, volume (caso houver) e o título original.

SOBRENOME, Nome. **Título:** subtítulo. Tradução: Nome Sobrenome. 2ª ed. Local, SIGLA: editora, data. p. (páginas). (Coleção, v. ). Título original:

LUCK, Heloisa. **Liderança em gestão escolar.** 4. ed. Petrópolis: Vozes, 2010. 165 p., (Cadernos de gestão, v.4). Bibliografia: p. 149-155. ISBN 978-85-3263- 62-01.

## **7.1.2 Monografia (TCC, Teses, dissertações)**

Elementos essenciais para trabalho acadêmico: autor, título, subtítulo (se houver), ano de depósito, tipo do trabalho (tese, dissertação, trabalho de conclusão de curso e outros), grau (especialização, doutorado, entre outros) e curso entre parênteses, vinculação acadêmica, local e data de apresentação ou defesa.

SOBRENOME, Nome. **Título:** Subtítulo. ano. Tipo do trabalho. Grau (Curso) - Universidade, Local, data.

SOUZA, Vinícius Lima de. **O uso do youtube na área de biblioteconomia.**  2019. Trabalho de Conclusão de Curso (Bacharelado em Biblioteconomia) – Instituto de Ciências Humanas e da Informação, Universidade Federal do Rio Grande, Rio Grande, 2019. Disponível em: http://repositorio.furg.br/handle/1/8806. Acesso em 04 abr. 2021.

MARTINEZ, Sidnei Ricardo Meneses. **Estudo da legislação dos controles internos municipais disponíveis e como estão sendo executadas no município de Aceguá RS**. 2014. 17 f. Trabalho de Conclusão de Curso (Especialização em Gestão Pública Municipal) – Instituto de Ciências Econômicas, Administrativas e Contábeis, Universidade Federal do Rio Grande, Rio Grande, 2014.. DIsponível em: http://repositorio.furg.br/handle/1/7961. Acesso em 04 abr. 2021.

TOMASINI, Carolini. **Seleção automática de índices internos de validação de agrupamento**. 2015. 69 f. Dissertação (Mestrado em Engenharia da Computação) – Centro de Ciências Computacionais, Universidade Federal do Rio Grande, Rio Grande, 2015. Disponível em: http://repositorio.furg.br/handle/1/9318. Acesso em 04 abr. 2021.

TRESOLDI, Tiago. **Ulisses dos muitos retornos**: uma história do clássico. 2016. 353 f. Tese (Doutorado em Letras) – Instituto de Letras e Artes. Universidade Federal do Rio Grande, Rio Grande. 2016. Disponível em: http://repositorio.furg.br/handle/1/9342. Acesso em 04 abr. 2021.

Elementos complementares para trabalho acadêmico: autor, título, subtítulo (se houver), ano de depósito, folhas, orientador, tipo do trabalho (tese, dissertação, trabalho de conclusão de curso e outros), grau (especialização, doutorado, entre outros) e curso entre parênteses, vinculação acadêmica, local e data de apresentação ou defesa.

SOBRENOME, Nome. **Título:** Subtítulo. ano. f. Orientador: Nome Sobrenome. Tipo do trabalho. Grau (Curso) - Universidade, Local, data.

FISS, Marta Martins Fehn. Estudo sobre as realizações artísticas e culturais na Bibliotheca Pública Pelotense: concepções de arte e imagens pictóricas. 2019. 52f. Orientador: Márcia Carvalho Rodrigues. Trabalho de Conclusão de Curso (Bacharelado em Biblioteconomia) – Instituto de Ciências Humanas e da Informação, Disponível em: http://repositorio.furg.br/handle/1/8797. Acesso em 04 abr. 2021.

#### **7.20 Sites**

Elementos essenciais: autor (se houver) ou nome do site, título, subtítulo (se houver) local e data de publicação (se houver), disponível em (link) e acesso em.

SITE. **Título**. Local, data. Disponível em: link. Acesso em dia, mês (abreviado) ano.

BARROS, Thiago. **Como usar o Pocket para salvar links, vídeos e artigos no celular?** Globo Comunicação e Participações S.A. 2015. Disponível em: https://www.techtudo.com.br/dicas-e-tutoriais/noticia/2015/02/como-usar-opocket-para-salvar-links-videos-e-artigos-no-celular.html Acesso em: 05 abr. 2021.

#### **7.20 Em formato eletrônico**

Quando retirado da internet todos os anteriores necessitam ter por último "disponível em: o link. Acesso em (a data em que foi acessado, mês abreviado)". Por exemplo:

ABNT, Norma Brasileira 6023. **Informação e documentação:** referências e elaboração. 2ª ed. 68 p. Rio de Janeiro, RJ: ABNT, 2018. Disponível em: https://www.ufpe.br/documents/40070/1837975/ABNT+NBR+6023+2018+%28 1%29.pdf/3021f721-5be8-4e6d-951b-fa354dc490ed. Acesso em 23 mar. 2021

#### **Exemplos retirados da ABNT NBR 6023:2018**

LAPAROTOMIA. In: WIKIPEDIA: the free encyclopedia. [San Francisco, CA: Wikimedia Foundation, 2010]. Disponível em: http://en.wikipedia.org/wiki/Laparotomia. Acesso em: 18 mar. 2010.

OLIVEIRA, José P. M. Repositório digital da UFRGS é destaque em ranking internacional. Maceió, 19 ago. 2011. Twitter: @biblioufal. Disponível em: http://twitter.com/#!/biblioufal. Acesso em: 20 ago. 2011.

FUNDAÇÃO BIBLIOTECA NACIONAL (Brasil). BNDIGITAL I: Coleção Casa dos Contos. Rio de Janeiro, 23 fev. 2015. Facebook: bibliotecanacional.br. Disponível em: https://www.facebook.com/bibliotecanacional.br/ photos/a.241986499162080.73699.217561081604622/1023276264366429/?type=1&theater. Acesso em: 26 fev. 2015.

#### **Normas para as referências**

Todas as referências devem ser feitas da mesma maneira, se o nome de um autor for encurtado, todos os demais deverão seguir assim. Se colocar ponto final, todos deverão ter ponto final.

Há 2 formas de criar a lista de referência: ou é feita por ordem alfabética ou ordem numérica (de acordo com a ordem que aparece no texto).

Na segunda forma, cada citação deverá tem um número <sup>1</sup> indicando a referência pertencente.

#### **Em caso de elementos faltando:**

- 8.1.4 Autoria desconhecida: a entrada deve ser feita pelo título
- 8.2 Título e subtítulo: O título e o subtítulo devem ser reproduzidos como figuram no documento, separados por dois pontos.
- 8.4 Local: Na ausência do nome da cidade, pode ser indicado o estado ou o país, desde que conste no documento. Utiliza-se a expressão sine loco, [s. l.], caso não seja possível identificar o local de publicação.
- 8.6 Data: quando não puder ser localizado no documento, deve ser indicado um ano aproximado, entre colchetes.
- Ausência de data: s.d.
- Se não há editora, a forma é [s.n.], que significa: sine nomine.

## **Obrigada pela participação**